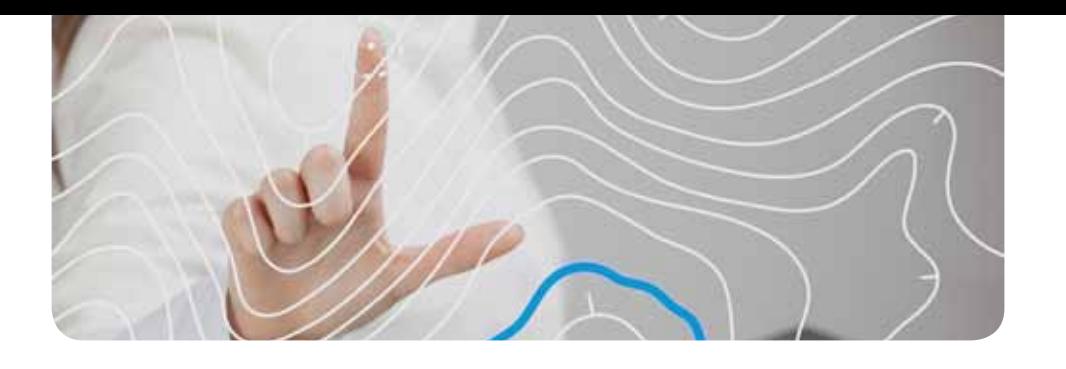

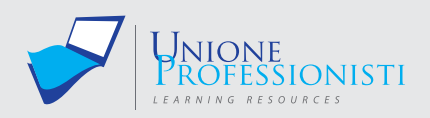

# **Corso QGIS Software Per Sistemi Informativi Territoriali GIS**

Il corso affronta i principali aspetti concettuali e metodologici della gestione di dati geografici e fornisce le conoscenze tecniche necessarie per l'utilizzo di QGIS, uno dei migliori software GIS open source in termini di funzionalità, prestazioni e facilità d'impiego, disponibile anche in lingua italiana. Gli utenti possono usufruire gratuitamente e per sempre degli aggiornamenti del software senza oneri ulteriori derivanti da contratti di assistenza o canoni. QGIS serve a creare, modificare, visualizzare, analizzare e pubblicare dati territoriali e può essere installato su piattaforme Microsoft Windows, Mac OSX, Linux e Android.

Ad un breve inquadramento teorico delle tematiche trattate (nozioni di cartografia, sistemi di riferimento cartografici, ecc.), seguirà l'apprendimento guidato del software QGIS. Saranno affrontati argomenti di base come la visualizzazione e la gestione di dati vettoriali e raster, l'editing, il database e l'impostazione di un layout di stampa. L'utente apprenderà le procedure di georeferenziazione cartografica, gli strumenti di geoprocessing, le analisi spaziali vettoriali e raster, i Modelli Digitali del Terreno (DTM), ecc. Verrà infine affrontato per cenni l'utilizzo di QGIS come client per server di dati territoriali che sfruttino i protocolli WMS, WMTS, WFS.

#### **Obiettivi Professionali**

Lo scopo del corso è fornire le conoscenze metodologiche e tecniche per poter progettare, realizzare e gestire sistemi informativi territoriali strutturati mediante tecnologia GIS (Geographic Information System), introducendo un generico utente all'apprendimento e all'uso del software open source QGIS.

# **Obiettivi formativi**

L'esperto in sistemi informativi territoriali è una figura professionale in grado di gestire le moderne tecnologie informatiche per svolgere compiti strategici che vanno dalla progettazione, alla raccolta, all'analisi, alla gestione, alla diffusione e all'aggiornamento dei dati territoriali. Tali figure, acquisendo professionalità con il GIS, moltiplicano le possibilità di utilizzo delle loro competenze di base e possono trovare collocazione in contesti professionali sia nel settore pubblico sia in quello privato che si occupano della gestione di dati cartografici e geografici (enti di governance territoriale, enti di gestione di risorse naturali, istituti cartografici, catasto, istituti di ricerca e università). Queste competenze aiutano a collocarsi anche a livello internazionale ove costituiscono un requisito preferenziale.

#### **Destinatari**

Il corso è rivolto a liberi professionisti (Agronomi e Forestali, Ingegneri, Architetti, Geologi, Naturalisti, Archeologi, Periti tecnici), personale tecnico del settore pubblico e privato, studenti, laureati, dottorandi e ricercatori interessati al processo di gestione di dati territoriali, alla produzione cartografica e alla disseminazione via web.

*www.unioneprofessionisti.com - info@unioneprofessionisti.com*

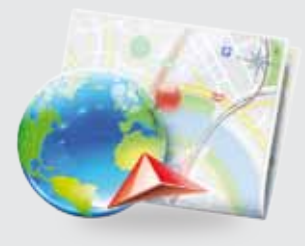

# **Requisiti MiNiMi di sisteMa**

- Connessione ad internet veloce (consigliato: ADSL, 4MB download, 1MB upload, Ping max 30 Ms)
- Browser supportati: Google Chrome, Mozilla Firefox, Puffin
- Plug-in Shockwave Player 10.0 (MX 2004) o superiore
- Plug-in Flash Player 7 o superiore
- Ram 128 Mbytes
- Scheda video SVGA 800x600
- Scheda audio 16 bit
- Amplificazione audio (altoparlanti o cuffie)

#### **per Maggiori informazioni**

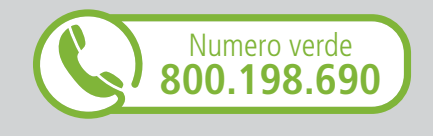

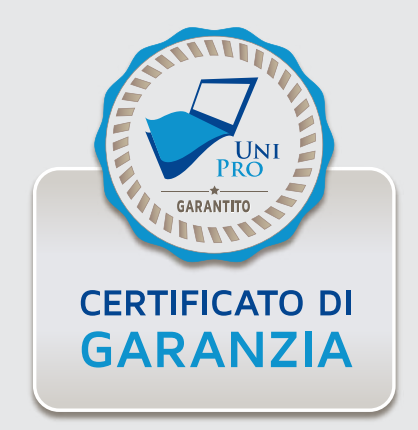

# **programma**

Il corso si articolerà nelle seguenti unità didattiche:

**Unità didattica 1 – I Sistemi Informativi Territoriali** Introduzione ai Sistemi Informativi Territoriali I Sistemi Informativi Geografici

**Unità didattica 2 – Elementi di Cartografia e Geodesia** Elementi di cartografia Introduzione ai sistemi di riferimento geodetici

**Unità didattica 3 – La cartografia italiana** I datum in uso in Italia I principali prodotti cartografici italiani

**Unità didattica 4 – Il software open source QGIS** Introduzione al software Interfaccia grafica

**Unità didattica 5 – Creare ed aggiungere vettori** Creare layers vettoriali Aggiungere layers vettoriali

**Unità didattica 6 – Proprietà dei vettori** Scheda Generale, Stile, Etichette Scheda Campi, Join, Diagrammi

**Unità didattica 7 – Lavorare con i vettori** Editing vettoriale Menu vettore – strumenti di ricerca

**Unità didattica 8 – Ambiente Processing – parte 1** Introduzione all'ambiente processing Strumenti di Geoprocessing Strumenti di Geometria

**Unità didattica 9 – Ambiente Processing – parte 2** Strumenti di Analisi Strumenti di Gestione Dati

**Unità didattica 10 – Lavorare con i raster** I layers raster Proprietà dei raster

**Unità didattica 11 – Analisi raster** Analisi raster di base Plugins per analisi raster

**Unità didattica 12 – I layout di stampa**

**Software QGIS – Videotutorial**

# *Possibilità di ascoltare e rivedere in qualsiasi momento le lezioni del corso*  **Vantaggi del corso in e-learning**

*Risparmio di tempo: i nostri corsi on-line ti consentiranno di formarti quando e dove vuoi, in autonomia, evitandoti eventuali costi per trasferte o spostamenti*

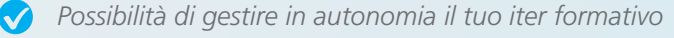

 $\boldsymbol{\mathcal{S}}$ *Contenuti interattivi multimediali*

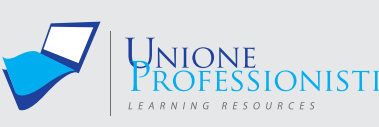

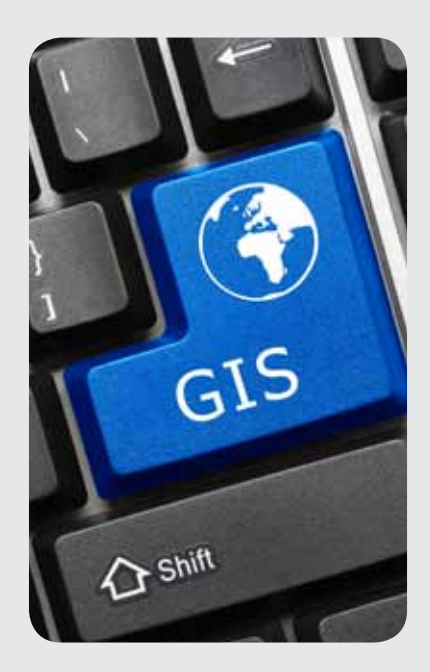

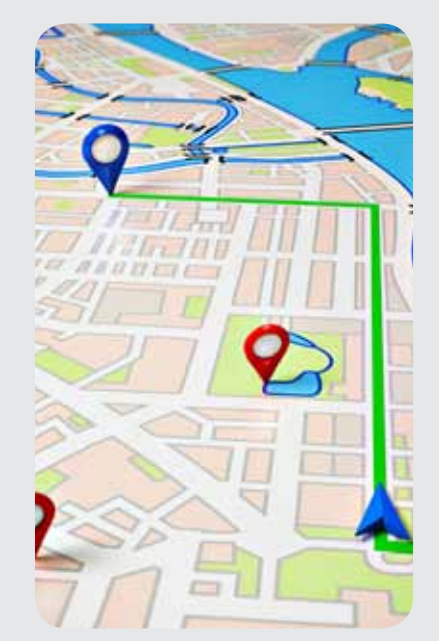